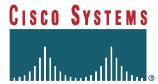

**Document Number**: EDCS-654720

Revision 1.1

Author Fred Leffingwell
Project Manager Howard Ji

# C3205WMIC-A-K9 (BEARTOOTH)

# **Colocation**

Company Name: Cisco Systems, Inc.

170 West Tasman Drive San Jose, CA 95134 USA

EUT Description: CISCO 802.11bg WIRELESS RADIO

Model Number: C3201-WMIC-A-K9

EUT Description: CISCO 802.11a WIRELESS RADIO

Model Number: C3205WMIC-A-K9

# **Reviewers**

| Department            | Name/Title         |
|-----------------------|--------------------|
| Department Compliance | Howard Ji, Manager |
|                       |                    |
|                       |                    |
|                       |                    |
|                       |                    |
|                       |                    |
|                       |                    |
|                       |                    |
|                       |                    |
|                       |                    |
|                       |                    |
|                       |                    |

The departments and/or individuals listed above should be notified in advance and given a sufficient time period to review this document. The Project Team determines requirements for approval according to the scope of the project.

A printed version of this document is an uncontrolled copy.

# **Modification History**

| Rev | Date      | Originator       | Comment                           |
|-----|-----------|------------------|-----------------------------------|
| 1   | 2/26/2008 | Fred Leffingwell | Initial                           |
| 1.1 | 2/27/2008 |                  | Added 28 dbi and corrected 17 dbi |
|     |           |                  |                                   |
|     |           |                  |                                   |
|     |           |                  |                                   |
|     |           |                  |                                   |
|     |           |                  |                                   |
|     |           |                  |                                   |
|     |           |                  |                                   |
|     |           |                  |                                   |
|     |           |                  |                                   |

## 1. Test Results Summary

| Applicable Standards |              |  |  |  |  |
|----------------------|--------------|--|--|--|--|
| Standard             | Test Results |  |  |  |  |
| EN50385: 2002        | PASS         |  |  |  |  |

## 2. Test Methodology

The calculations were performed in accordance with EN 50385: 2002 The limits referenced are taken from Table 2, Annex III Council Recommendation 1999/519/EC.

#### 3. Radio Module Combinations

| Module                   | SKU             | Number Possible Max =3/EUT |
|--------------------------|-----------------|----------------------------|
| 2.4 Ghz Wlan (802.11 bg) | C3201-WMIC-A-K9 | 1, 2, 3                    |
| 5 Ghz Wlan (802.11 a)    | C3205WMIC-A-K9  | 1, 2, 3                    |

## 4. EN 50385 Requirements – Limits of Exposure

#### 4.1 Calculations

 $E = (30 * P * G)^1/2 / d$ 

Where:

E = field strength in Volts/meter

**P = Power in Watts** 

**G = Numeric Antenna Gain** 

d = Distance in meters

**Using:** 

P (mW) = 1000 \* P (W)

d(cm) = 100 \* d(m)

Result:

 $E = 17.32 * (P * G)^1/2 / d$ 

**Using:** 

 $P (mW) = 10^{P} (dBm)/10$ 

 $G (numeric) = 10^{G} (dBi)/10$ 

Result:

 $E = 17.32 * (10^{(P + G)/20)/d}$ 

d = distance in cm

P = power in dBm

G = antenna gain in dBi

E = field strength in Volts/meter

## 5. WLAN Operation and Contribution to Fraction of the Limit

#### 5.1 Limits

| Frequency Range | E Field Strength |
|-----------------|------------------|
| 2-300 Ghz       | 61 V/m           |

#### 5.2 Calculations of contribution to fraction of the limit

#### Distance = 20 cm Calculated Values

| Radio +<br>Antenna       | Band    | Output<br>Power<br>(dBm) | Antenna<br>Gain<br>(dBi) | E-Field<br>(V/m) | Limit<br>(V/m) | Fraction of the Limit |
|--------------------------|---------|--------------------------|--------------------------|------------------|----------------|-----------------------|
| 802.11 bg                | 2.4 gHz | 17.61                    | 2.2                      | 8.47             | 61             | 0.14                  |
| 802.11 a<br>(RPTNC) *    | 5 gHz   | 14.0                     | 9.5                      | 12.96            | 61             | 0.21                  |
| 802.11 a<br>(N) **       | 5 gHz   | 14.0                     | 17                       | 21.75            | 61             | 0.36                  |
| 802.11 a<br>(N Dish) *** | 5 gHz   | 14.0                     | 28                       | 54.51 (40<br>CM) | 61             | 0.89                  |

## Single Transmitter

| Transmitter | How<br>Many | Band    | MPE<br>Distance | Calculation | Fraction of the limit | Limit |
|-------------|-------------|---------|-----------------|-------------|-----------------------|-------|
| 802.11 bg   | 1           | 2.4 gHz | 20 cm           | -           | 0.14                  | 1     |

#### Single Transmitter

| Transmitter           | How Many | Band  | MPE<br>Distance | Calculation | Fraction of the limit | Limit |
|-----------------------|----------|-------|-----------------|-------------|-----------------------|-------|
| 802.11 a<br>(RPTNC) * | 1        | 5 gHz | 20 cm           | -           | 0.21                  | 1     |

## \Single Transmitter

| Transmitter        | How Many | Band  | MPE<br>Distance | Calculation | Fraction of the limit | Limit |
|--------------------|----------|-------|-----------------|-------------|-----------------------|-------|
| 802.11 a<br>(N) ** | 1        | 5 gHz | 20 cm           | -           | 0.36                  | 1     |

## Single Transmitter

| Transmitter             | How Many | Band  | MPE<br>Distance | Calculation | Fraction of the limit | Limit |
|-------------------------|----------|-------|-----------------|-------------|-----------------------|-------|
| 802.11 a<br>(N-Dish) ** | 1        | 5 gHz | 40 cm           | -           | 0.89                  | 1     |

## Two Transmitters

| Transmitter           | How Many | Band    | MPE<br>Distance | Calculation | Fraction of the limit | Limit |
|-----------------------|----------|---------|-----------------|-------------|-----------------------|-------|
| 802.11 bg             | 1        | 2.4 gHz | 20 cm           | 0.14        |                       |       |
| 802.11 a<br>(RPTNC) * | 1        | 5 gHz   | 20 cm           | 0.21        |                       |       |
| Total                 |          |         |                 | 0.35        | 0.35                  | 1     |

#### Two Transmitters

| Transmitter           | How Many | Band    | MPE<br>Distance | Calculation | Fraction of the limit | Limit |
|-----------------------|----------|---------|-----------------|-------------|-----------------------|-------|
| 802.11 bg             | 2        | 2.4 gHz | 20 cm           | 2 * 0.14    |                       |       |
| 802.11 a<br>(RPTNC) * | 0        | 5 gHz   | 20 cm           | 0           |                       |       |
| Total                 |          |         |                 | 0.28        | 0.28                  | 1     |

#### Two Transmitters

| Transmitter           | How Many | Band    | MPE<br>Distance | Calculation | Fraction of the limit | Limit |
|-----------------------|----------|---------|-----------------|-------------|-----------------------|-------|
| 802.11 bg             | 0        | 2.4 gHz | 20 cm           | 0           |                       |       |
| 802.11 a<br>(RPTNC) * | 2        | 5 gHz   | 20 cm           | 2 * 0.21    |                       |       |
| Total                 |          |         |                 | 0.42        | 0.42                  | 1     |

## Three Transmitters

| Transmitter           | How Many | Band    | MPE<br>Distance | Calculation | Fraction of the limit | Limit |
|-----------------------|----------|---------|-----------------|-------------|-----------------------|-------|
| 802.11 bg             | 3        | 2.4 gHz | 20 cm           | 3 * .14     |                       |       |
| 802.11 a<br>(RPTNC) * | 0        | 5 gHz   | 20 cm           | 0           |                       |       |
| Total                 |          |         |                 | 0.42        | 0.42                  | 1     |

## Three Transmitters

| Transmitter           | How Many | Band    | MPE<br>Distance | Calculation | Fraction of the limit | Limit |
|-----------------------|----------|---------|-----------------|-------------|-----------------------|-------|
| 802.11 bg             | 2        | 2.4 gHz | 20 cm           | 2 * 0.14    |                       |       |
| 802.11 a<br>(RPTNC) * | 1        | 5 gHz   | 20 cm           | 0.21        |                       | 1     |
| Total                 |          |         |                 | 0.49        | 0.49                  | 1     |

#### Three Transmitters

| Transmitter           | How Many | Band    | MPE<br>Distance | Calculation | Fraction of the limit | Limit |
|-----------------------|----------|---------|-----------------|-------------|-----------------------|-------|
| 802.11 bg             | 1        | 2.4 gHz | 20 cm           | 0.14        |                       |       |
| 802.11 a<br>(RPTNC) * | 2        | 5 gHz   | 20 cm           | 2 * 0.21    |                       |       |
| Total                 |          |         |                 | 0.56        | 0.56                  | 1     |

#### Three Transmitters

| Transmitter           | How Many | Band    | MPE<br>Distance | Calculation | Fraction of the limit | Limit |
|-----------------------|----------|---------|-----------------|-------------|-----------------------|-------|
| 802.11 bg             | 0        | 2.4 gHz | 20 cm           | 0           |                       |       |
| 802.11 a<br>(RPTNC) * | 3        | 5 gHz   | 20 cm           | 3 * 0.21    |                       |       |
| Total                 |          |         |                 | 0.63        | 0.63                  | 1     |

<sup>\*</sup> Note: only RPTNC antennas (suffex R on page 6) can be directly mounted.

\*\* Note: N type antenna are mounted separately (cabled) and hence are not colocated.

\*\*\* Note: Dish antenna is highly directional.